## **TOOKER\_GEMCITABINE\_RESISTANCE\_DN**

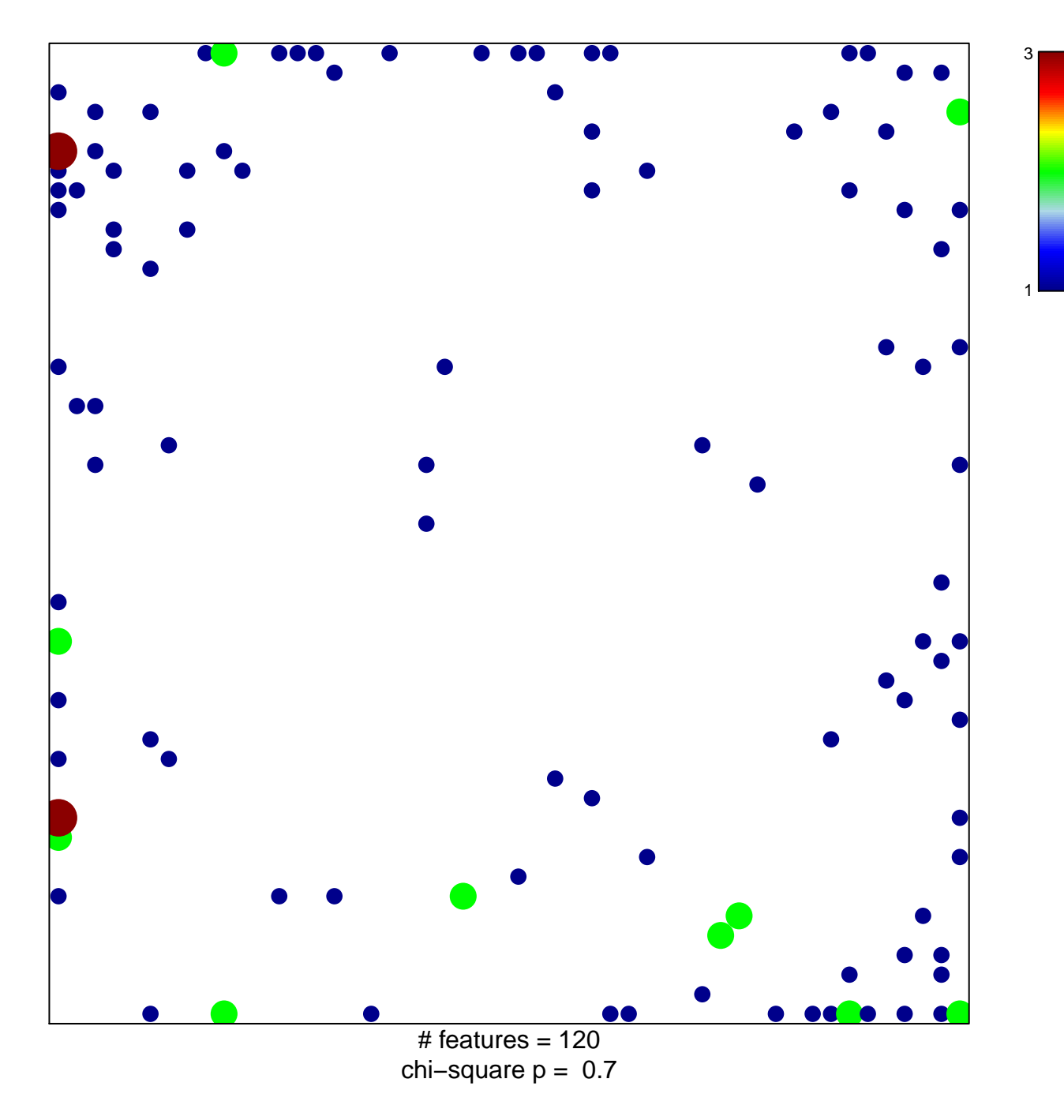

## **TOOKER\_GEMCITABINE\_RESISTANCE\_DN**

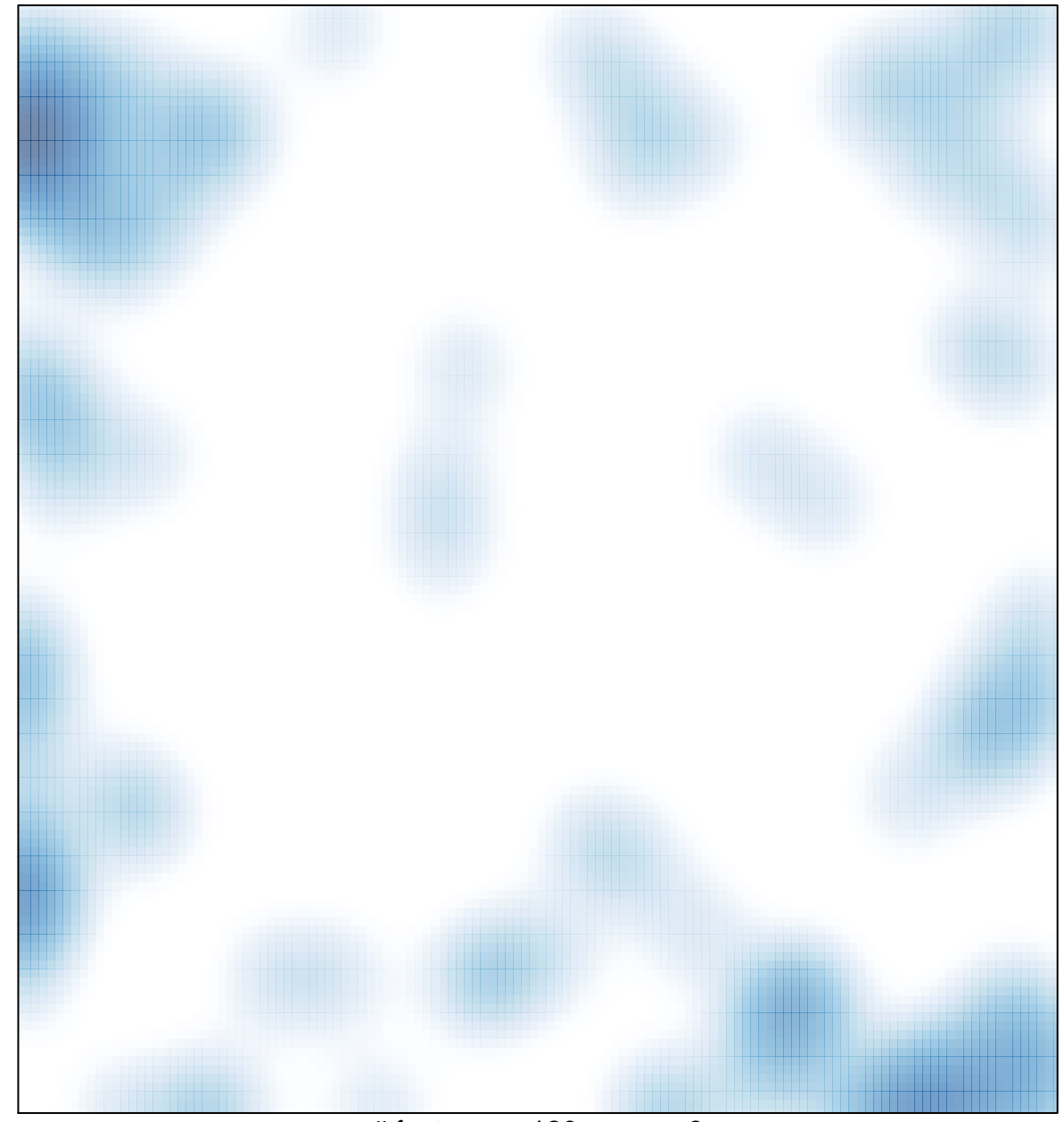

# features =  $120$ , max =  $3$